## **راهنمای ورود به سیستم گلستان برای پذیرش غیرحضوری دانشجویان جدیدالورود**

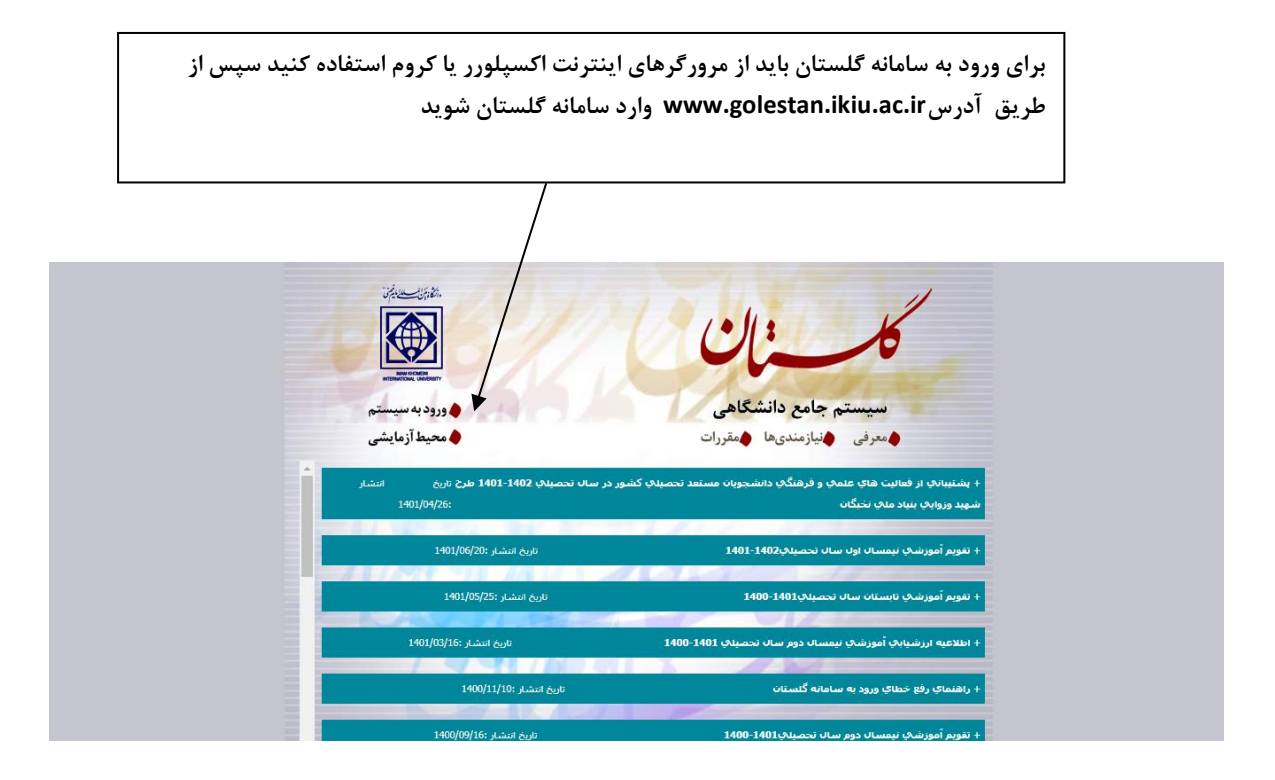

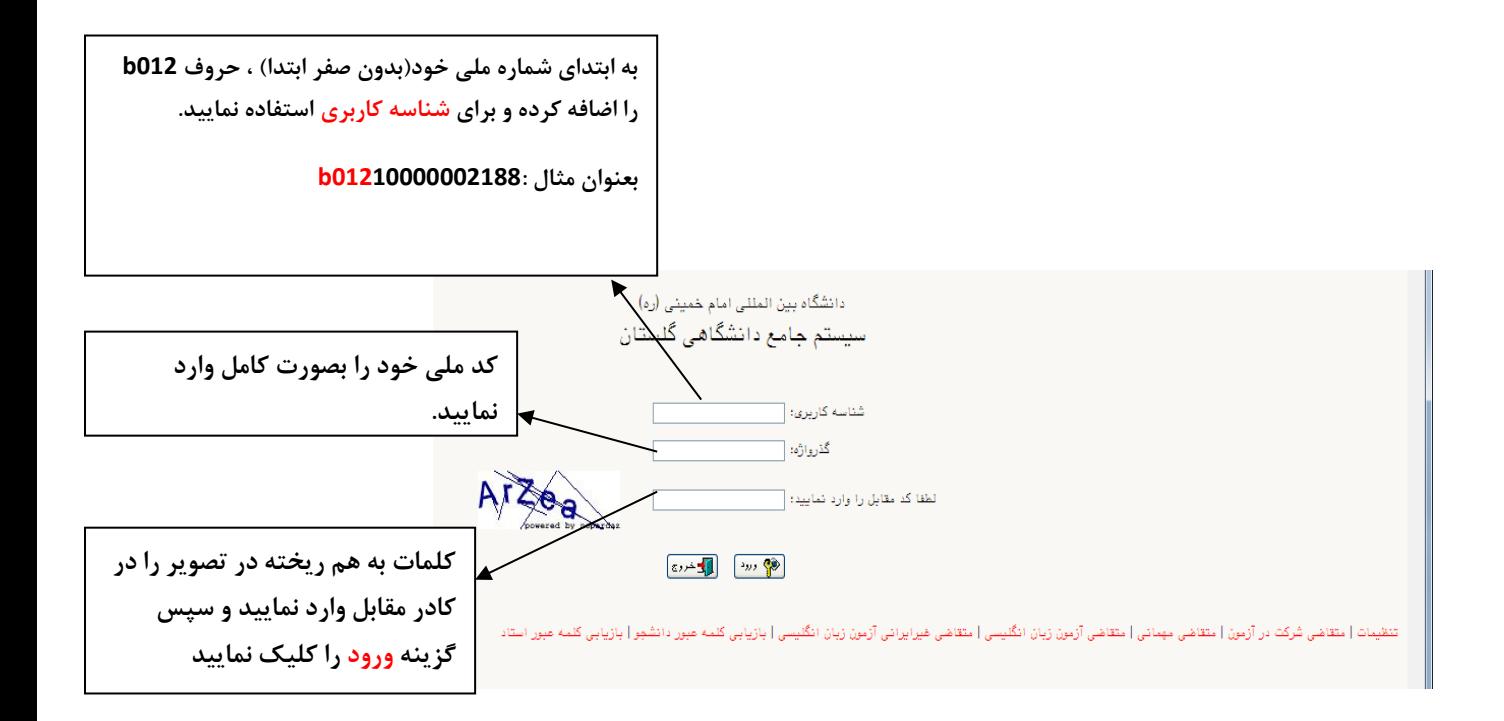